## SAP ABAP table CIM\_S\_METHOD {CIM Method}

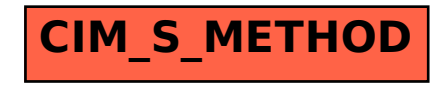